## 4EU+ SharePoint : Search for partners

https://cunicz.sharepoint.com/sites/4EUSharePoint

To get access to the 4EU+ Sharepoint, please fill in the registration form.

## Search for partners

You can use this section to share ideas or proposals for projects for which you are searching partners at other 4EU+ universities. Only those who have access to the 4EU+ Sharepoint will be able to see your post.

## To add a call for project partners, please follow these instructions:

1) Under the section "Search for partners" click on "News post".

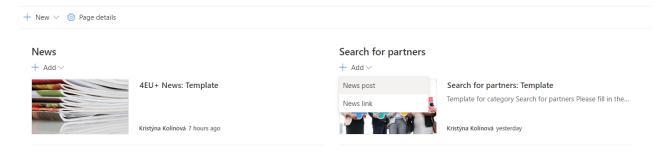

2) Select the template "Search for partners:" and "Create page".

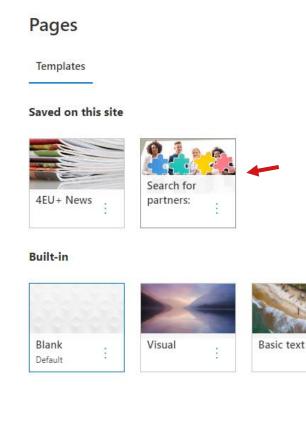

3) Add a name to your proposal (in the form "Search for partners: *Name of your project*") and fill in all the information about your project idea. You can add as much detail as you wish, upload files, external links or add new sections (with photos, videos etc.) Do not forget to mention contact details where the prospective collaborators can reach you.

| 📾 Save as draft 🛛 🛩 🦻 Undo 🖂 🎯 Page details                                                                                                    | 🗈 Save as draft 🗸 🗇 Undo 🗸 🕲 Page details 🖉 Page details            |                                                                                                    |  |
|----------------------------------------------------------------------------------------------------|---------------------------------------------------------------------|----------------------------------------------------------------------------------------------------|--|
| Image: Control of the second second secon |                                                                     |                                                                                                    |  |
| Proposed project title:<br>Academic fields:                                                                                                    | Under which <u>4EU+ Flagship does your</u><br>project fall, if any? | Which 4EU+ universities are already<br>involved in the project? At which<br>universities are you looking for new<br>partners? |  |
| Key words:                                                                                                    |                                                                     |                                                                                                    |  |
| Project type (research/ education/ research & education):                                                                                                    |                                                                     |                                                                                                    |  |
| To which call would you like to submit your proposal (e.g. 4EU+ call for educational projects, CU mini-grants, etc.)? Please mention the deadline for submission.                                                                                                    |                                                                     |                                                                                                    |  |
| <u>Please describe your project idea:</u>                                                                                                    |                                                                     |                                                                                                    |  |
| Contact details:                                                                                                    |                                                                     |                                                                                                    |  |
|                                                                                                    |                                                                     | File viewer<br>ffice documents or other files from your<br>nd people can view them without leavin<br>Add file                 |  |

- 4) Click on "Post News" in the right-hand corner.
- 5) Your call for project partners will be displayed on the main page of the 4EU+ Sharepoint.